# **Cisco on Premises Video-Konferenzen**

Meeting Server, Multipoint und B2B

**Die zunehmende Nachfrage nach Videokommunikation und die steigende Mobilität der Mitarbeiter stellen neue Anforderungen an Ciscos Collaboration-Lösungen und somit auch an das Design und den Betrieb. Video- und TelePresence-Systeme müssen in bestehende Unified Communications Manager-Lösungen integriert werden. Zudem werden Konzepte zum sicheren Remote-Zugriff für mobile Mitarbeiter, Kunden und firmenübergreifende Video-Telefonie erforderlich. Das Cisco Collaboration-Portfolio bietet hierfür die erforderlichen Komponenten und Lösungen. Die im Training vermittelten Inhalte werden durch umfangreiche praktische Übungen an einem Testnetz vertieft. Die Teilnehmer implementieren Collaboration Edge für die mobile Anbindung von Mitarbeitern und Business-to-Business Video. Ebenso konfigurieren sie eine On-Premises Video-Konferenzlösung bestehend aus dem Cisco Meeting Server, dem Cisco Meeting Manager und der Telepresence Management Suite.**

### **Kursinhalt**

- Preferred Architecture CUCM-centric
- Betrieb von Collaboration- und Video-Endpunkten am CUCM
- Integration CUCM und Collaboration Edge
- Mobile and Remote Access für Cisco Jabber
- Business-to-Business Video über Collaboration Edge
- Collaboration Edge für Jabber Guest und Webex Teams
- Multipoint und Multiway
- Cisco Meeting Server
- Cisco Meeting Manager
- Cisco Telepresence Management Suite

 **E-Book** Sie erhalten das ausführliche deutschsprachige Unterlagenpaket von ExperTeach – Print, E-Book und personalisiertes PDF! Bei Online-Teilnahme erhalten Sie das E-Book sowie das personalisierte PDF.

### **Zielgruppe**

**Cisco on Premises Video-Konferenzen**

Cisco on Premises Video-Konferenzen

Dieser Kurs richtet sich aufgrund seines hohen Praxisanteils primär an Administratoren, welche diese Systeme in Betrieb nehmen möchten. Aber auch technisch interessierte Mitarbeiter aus der Planung gewinnen wertvolle Einblicke zu Einsatzszenarien und Lösungsmöglichkeiten. Der Kurs vermittelt UC-Administratoren die notwendigen Kenntnisse, um Konferenzlösungen und Collaboration Edge für unterschiedliche Anwendungen erfolgreich zu implementieren.

### **Voraussetzungen**

Teilnehmer dieses Trainings sollten mit den Grundlagen des Internetworkings vertraut sein und Praxiserfahrung in der Basiskonfiguration von Communications-Manager-Lösungen haben. Eine sehr gute Einführung in den Betrieb des Cisco Unified Communications Manager bietet der Kurs Cisco Unified Communications Manager – Konzept, Einrichtung und Betrieb.

### **Dieser Kurs im Web**

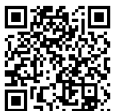

**国語新** Alle tagesaktuellen Informationen und Möglichkeiten zur Bestellung finden Sie unter dem folgenden Link: www.experteach.ch/go/**CVOV**

### **Vormerkung**

Sie können auf unserer Website einen Platz kostenlos und unverbindlich für 7 Tage reservieren. Dies geht auch telefonisch unter 06074 4868-0.

### **Garantierte Kurstermine**

Für Ihre Planungssicherheit bieten wir stets eine große Auswahl garantierter Kurstermine an.

### **Ihr Kurs maßgeschneidert**

Diesen Kurs können wir für Ihr Projekt exakt an Ihre Anforderungen anpassen.

**Training Preise zzgl. MwSt. Termine in der Schweiz 3 TageCHF 3.190,- Online Training 3 TageCHF 2.635,-** Termine auf Anfrage

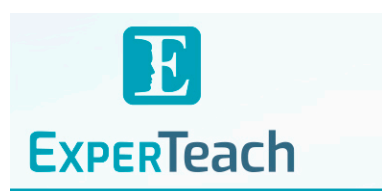

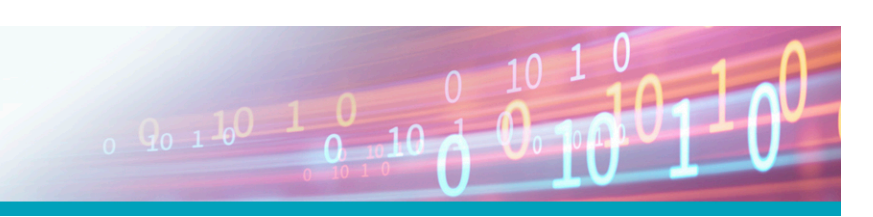

## Inhaltsverzeichnis

## **Cisco on Premises Video-Konferenzen – Meeting Server, Multipoint und B2B**

10.1 Telepresence Management Suite<br>10.1.1 TMS in VCS-Lösungen **10.1.2** TMS in CUCM-Lösungen

TMS in VCS-Lösungen

**10.2.1** Hinzufügen der Systeme **10.2.2** Import von Verzeichnissen **10.2.3** Einrichten des Conductors im TMS **10.3** Scheduling von Konferenzen **10.3.1** Hinzufügen von Teilnehmern und Ressourcen **10.3.2** Was ist auf TMS und TPS zu sehen?

**Webex Teams API**

**11**

**11.1** Webservices **11.2** REST API **11.3** API **11.4** Postman

**12.1** Topologie **12.2** VLANs und Adressierung **12.3** Namen, Adressen, Logins

**13.1** Initiale Konfiguration **14 Labor: Zertifikate 14.1** Enterprise CA-Zertifikat **14.1.1** Upload in den CallManager **14.1.2** Upload in die Expressways **14.2** Erstellen der Certificate Signing Requests **14.3** Einreichen der CSR und Erstellen der Zertifikete

**14.4** Laden der Zertifikate

**15.5** Test der Funktionalität **16 MRA Registrierung 16.1** MRA Registration Flow

**Shooting**

<u>τΰν</u>

SUPI<br>CERT

 $150$ 

**15.1** Vorbereitung der DNS Server **15.2** Konfiguration im CallManager

**15.4** Traversal Zone zwischen Expressway-C und -E

**Labor: Mobile and Remote Access**

**17.1** Registrierungsprobleme – Fehlereingrenzung **17.2** Überprüfen der Expressway E **17.3** Überprüfen der Expressway C

**18 Labor: Business-to-Business Video via Expressway 18.1** B2B Konfiguration im CallManager **18.2** Initiale Konfiguration der Expressways **18.3** Zertifikate für B2B-Video

**18.5** Traversal Zone zwischen Expressway-C und -E **18.6** DNS-Zone auf der Expressway E **18.7** Vorbereitung der DNS Server **18.8** Call Routing auf den Expressways **18.9** Test der Funktionalität

**18.4** Verbindung zwischen Expressway-C und CallManager herstellen

 $10 - N$ 

**15**

**10.2** Einrichten des TMS für das Scheduling von Konferenzen

**12 Labor: Discovery und initiale Konfiguration**

**12.4** Initiale Konfiguration der CallManager Cluster **12.5** Anlegen von Usern im HQ-Cluster **12.6** Endgeräte einrichten **12.7** Jabber Clients registrieren **12.8** Telefonieren...

**13 Labor: Initiale Konfiguration von VCS und Expressway Systemen**

15.3 "Verbindung" zwischen Expressway-C und CallManager herstellen

**17 Labor: Mobile and Remote Access – Statusinformationen und Trouble**

#### **1 Cisco Video und Telepresence**

- **1.1** Video – Begriffsklärung
- **1.1.1** Point-to-Point Video
- **1.1.2** Video-Conferencing **1.1.3** TelePresence
- **1.2** Bausteine einer Telepresence Lösung allgemein
- **1.3** VCS-centric Solution
- **1.3.1** Native VCS Endpunkte
- **1.3.2** VCS Interop Funktion
- **1.3.3** XMPP Federation **1.4** CUCM-centric Solution
- **1.4.1** Call Control
- **1.4.2** Collaboration Edge
- **1.4.3** Expressway Firewall Traversal
- **1.4.4** Conferencing
- **1.4.5** TelePresence Server **1.4.6** Management
- **1.5** Collaboration Desk und Telepresence Endpoints
- **1.5.1** IX5000 Series
- **1.5.2** MX 200 und 300 G2
- **1.5.3** MX 700 und 800 **1.5.4** SX 10 Quick Set
- **1.5.5** SX 20 Quick Set
- **1.5.6** SX 80
- **1.5.7** DX Series
- **1.5.8** IP Phone 8845 und 8865
- **1.6** Cisco Jabber Family

#### **2 Integration von CUCM und VCS**

- **2.1** Das Konzept
- **2.1.1** Nachbarschaft: SIP-Trunk und Neighbour Zone
- **2.1.2** Routing im CallManager: Numerisch und/oder URI?
- **2.1.3** Routing im VCS **2.2** Konfiguration auf dem CUCM
- **2.2.1** Was sagen die RFCs? Sip- und Tel-URIs
- **2.2.2** Directory URI
- **2.2.3** Route Pattern und SIP Route Pattern
- **2.2.4** SIP-Trunk
- **2.3** Konfiguration der VCS
- **2.3.1** Neighbour Zones **2.3.2** Searches und Transforms

#### **3 Cisco Collaboration Edge**

- **3.1** Das Konzept
- **3.1.1** Firewall Traversal
- **3.1.2** Portusage
- **3.1.3** Mobile and Remote Access **3.1.4** Business-to-Business Video
- **3.1.5** Collaboration Meeting Rooms
- **3.1.6** Jabber Guest
- **3.1.7** Cisco Spark Hybrid Services
- **3.1.8** Direct Registrations on Expressway
- **3.2** Funktionsumfang MRA
- **3.3** Sizing
- **3.4** Clustering und Redundanz
- **3.5** Voraussetzungen und Einrichtung **3.6** Kontaktauflösung
- 
- **3.7** Media Path Discovery **3.7.1** Werkzeug STUN zum Umgang mit NAT
- **3.7.2** STUN im Einsatz: SIP Outbound
- **3.7.3** Redundante Edge Proxies
- **3.7.4** Interactive Connectivity Establishment (ICE)

#### **4 Einrichtung von Collaboration Edge**

- **4.1** Allgemeine Aufgaben zum Einrichten von Collaboration Edge
- **4.1.1** Konfiguration CLI
- **4.1.2** Collaboration Edge Software und Lizensierung

### **4.1.3** Netzwerkgrundeinstellung

- **4.1.4** Zertifikate **4.2** Mobile and Remote Access Einrichten
- **4.2.1** MRA Registration Flow
- **4.3** Business-to-Business Video via Expressway
- **4.3.1** Integration mit dem CallManager
- **4.3.2** Traversal Zone
- **4.3.3** DNS Zone
- **4.4** Jabber Guest
- **4.4.1** Jabber Guest Server
- **4.4.2** Call Flows
- **4.4.3** Integration in Expressway und CUCM
- **4.4.4** Konfiguration in der Expressway C
- **4.4.5** Konfiguration in der Expressway E

#### **5 Cisco Meeting Server**

- **5.1** Cisco Meeting Server Einordnung
- **5.2** Komponenten des CMS
- **5.3** Call Bridge Clustering und Grouping
- **5.4** Database Clustering

#### **6 Einrichtung und Betrieb**

- **6.1** Voraussetzungen
- **6.2** Firewallports
- **6.3** Lizenzierung
- **6.4** Grundsetup **6.5** Notwendige Zertifikate
- **6.6** Web Administration

#### **7 Call Routing**

- **7.1** Grundeinstellungen
- **7.2** Incoming Call Routing
- **7.3** Outgoing Call Routing
- **7.4** Spaces **7.5** Anbindung an den CUCM
- **7.5.1** SIP Trunks
- **7.5.2** Route Groups/Lists **7.5.3** SIP URI Dialing

- **8 WebRTC-Grundlagen 8.1** WebRTC: Das Konzept
- **8.2** Der Browser
- **8.3** WebRTC und JSON
- **8.4** Data-Connection
- **8.5** DTLS-basierter Schlüsselaustausch
- **8.6** WebRTC: Einsatzbeispiele
- **8.6.1** WebRTC-App am IMS **8.6.2** IP-TK-Anlagen

### **9 9.1.1** Orchestrierung von Ressourcen **Cisco Telepresence Conductor**

**9.1.3** Unterstütze Konferenzen und Brücken **9.2** Konfiguration des Conductors **9.2.1** Allgemeine Konfiguration **9.2.2** Integration mit dem CUCM **9.2.3** Brücken und Pools **9.2.4** Service Preferences und Templates

**10 Cisco Telepresence Management Suite**

brandeins<br>/thema

2023

**Beste** 

 $(b)$ 

**FOCUS** 

**TOP** 

2023

**TOP** 

2023

FREED ISSUES<br>IN BOOPERATION MI<br>FACT<sup>P</sup> JFIELD

**ExperTeach AG** Kronenstrasse 11 • 8735 St. Gallenkappel • Telefon: +41 55 420 2591 • Fax: +41 55 420 2592 • info@experteach.ch • www.experteach.ch

Top 2023

kununu

**9.1** Konzept **9.1.2** Lizensierung

**9.2.5** Locations **9.2.6** Conference Alias **9.3** Konfiguration des CallManagers **9.4** Konfiguration des Telepresence Servers **9.4.1** Allgemeine Einstellungen **9.4.2** SIP Trunk